## 技術ノート KGTN 2015060404

## 現 象

[GGH5.X] HostProperties.xml の内容は GGH4.8 → GGH5.0 でどう変ったのか?

## 説 明

GGH4.8 → GGH5.0 で追加変更された HostProperties.xml の内容 (プロパティ) は以下の通りです.

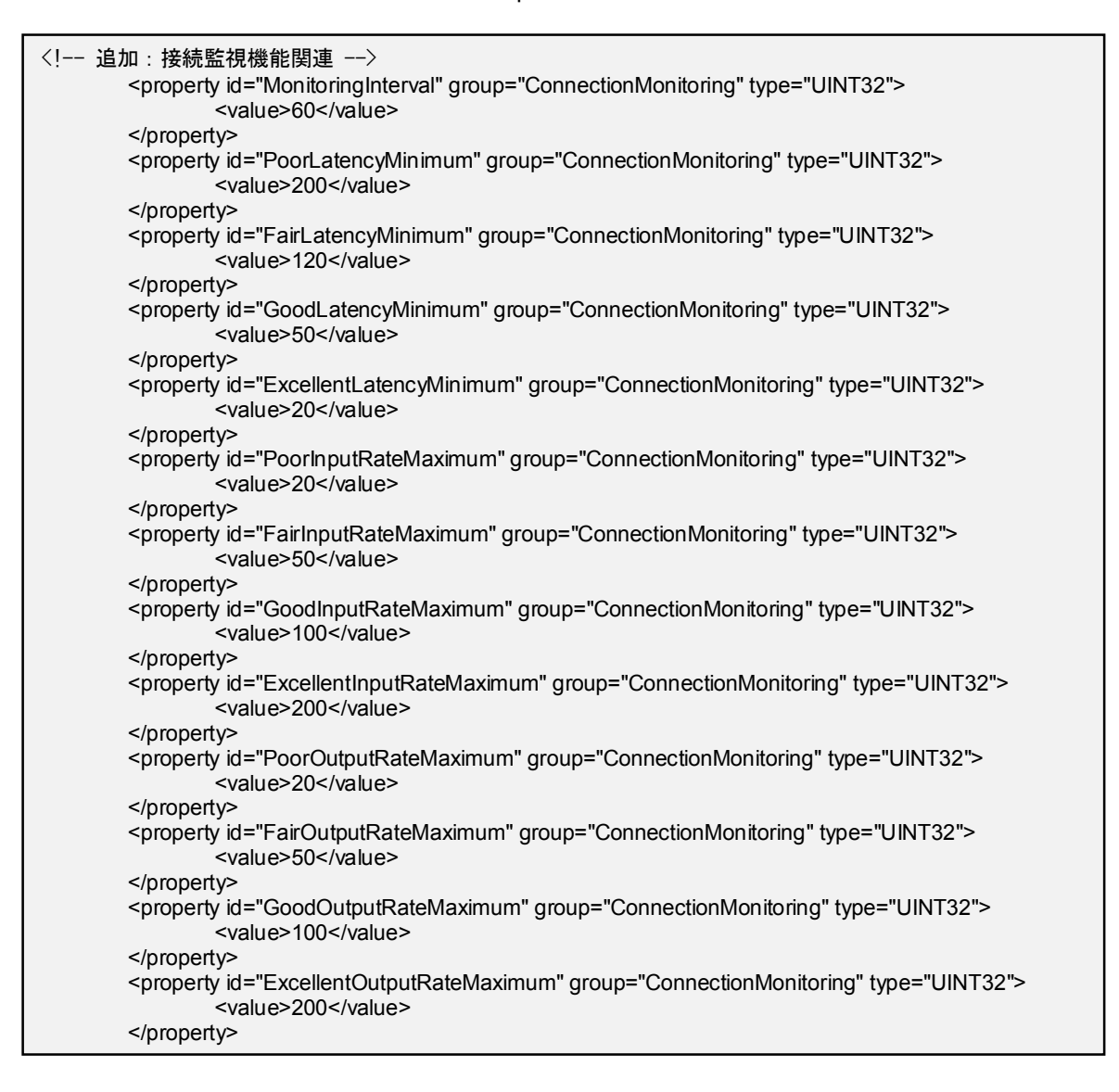

```
<!-- 変更:最大の色深度を 32 ビットへ -->
        <property id="SessionMaxColorDepth" group="Miscellaneous" type="UINT32">
                <value>32</value>
        </property>
<!-- 新規:デスクトップ機能関連 -->
        <property id="InitializeProfileWithExplorer" group="Miscellaneous" type="UINT32">
                -<br><value>1</value>
        </property>
        <property id="LaunchDwmInSession_NT62Plus" group="Miscellaneous" type="BOOL">
                -<br><value>false</value>
        </property>
        <property id="AllowDesktop" group="Miscellaneous" type="BOOL">
                <value>false</value>
        </property>
```
Last reviewed: Jun 04, 2015 Status: DRAFT Ref: NONE Copyright © 2015 kitASP Corporation